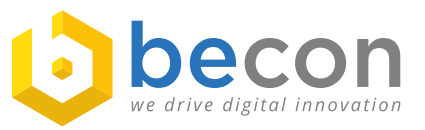

**Fact Sheet JDisc**

## Inventarisieren, automatisieren & dokumentieren

*Sie suchen eine intelligente & erweiterbare Inventarisierungslösung?*

*Sie möchten Beziehungen in Ihrem Netzwerk visualisieren?*

*Sie wollen Veränderungen erkennen & eine CMDB automatisiert befüllen?*

# Disc

#### **JDisc Discovery**

JDisc Discovery inventarisiert und erstellt automatisch eine IT-Dokumentation des gesamten Netzwerkes und erkennt alle wichtigen Betriebssysteme (einschließlich HP-UX, Solaris und AIX). Die IT-Dokumentation beinhaltet Hardware- und Software Informationen, IP Netzwerke, Windows Domänen und Active Directory Installationen. Darüber hinaus identifiziert JDisc Discovery alle wichtigen Virtualisierungstechnologien, Storages, sowie viele Cluster Systeme. Die Software arbeitet dabei agentenlos und kann mittels Zero Footprint Agent Technologie auch Umgebungen scannen, die ggf. durch Firewalls ausgebremst werden.

#### **Reporting**

Das User Interface kann von mehreren Benutzern auch remote verwendet werden. Mehr als 50 Standard Reports zeigen Details Ihrer Geräte, Netzwerke, Active Directory Strukturen und Windows Domänen. Reports können als Excel oder CSV Datei exportiert werden. Erstellen von beliebig vielen eigenen Reports mit Attributen und Bedingungen ist ebenfalls möglich. Reports können automatisch per Mail versendet werden.

#### **Leistungen**

- **Disc Discovery synchronisiert sich mit dem Active Directory** und ordnet Geräte den jeweiligen Active Directory Objekten zu.
- Die gesammelten Daten werden ausschließlich in einer SQL Datenbank gespeichert. Damit ist der Datenaustausch mit anderen Lösungen, wie z.B. CMDB Systemen (i-doit), Lizenzmanagement-Lösungen oder Helpdesk-Produkten kein Problem.
- Mit regelmäßig veröffentlichten Updates, die zusätzliche Features und Unterstützung für neue Geräte beinhalten, wird JDisc Discovery stets aktuell gehalten.

### **Verfügbare JDisc Add-ons**

#### **Networking Add-On**

Das Networking Add-on erkennt die Netzwerk-Topologie und sammelt Konfigurationsdateien von Cisco und HP Switchen und Routern. Weiterhin erkennt es die VLAN Konfiguration vieler Switche und ermittelt WLAN Informationen von den Rechnen im Netzwerk.

#### **Device History Add-on**

Das Device History Add-on erstellt Schnappschüsse der Konfiguration Ihrer Geräte. Diese können später mit anderen Schnappschüssen verglichen werden und helfen Ihnen, Konfigurationsänderungen zu erkennen.

#### **Dependency Mapping Add-on**

Das Dependency Mapping Add-on erkennt offene TCP und UDP Ports und TCP Verbindungen zwischen Geräten in Ihrem Netzwerk. Sowohl die TCP Verbindungen als auch die logische und physikalische Netzwerk-Topologie werden durch graphische Darstellungen visualisiert.

#### **Security Add-on**

Das Security Add-on erkennt Netzwerkfreigaben (Shares) und ermittelt deren Berechtigungen. Es zeigt welcher Benutzer auf welche im Netz bereitgestellten Shares zugreifen darf. Für einzelne Benutzer lassen sich die Netzwerkfreigaben anzeigen, auf die der Benutzer Zugriff hat.

#### **Kontakt:**

**becon GmbH** Hauptstraße 8b 82008 Unterhaching

T.: +49 89 608668-0 info@becon.de

**www.becon.de www.OpenCelium.io**

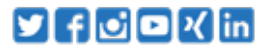